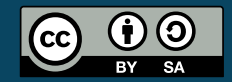

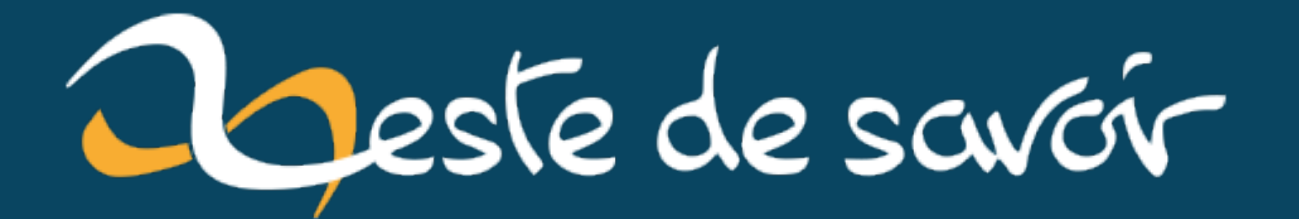

# Un Chromebook, Chrome OS, pourquoi?

18 mai 2020

## **Table des matières**

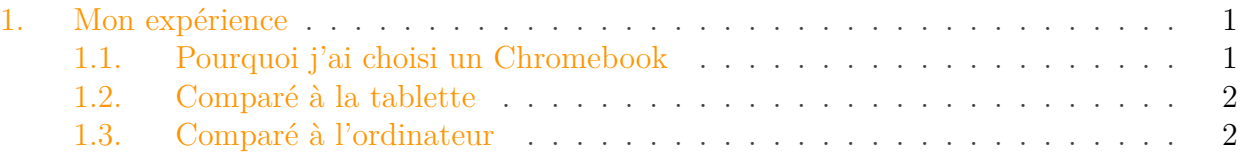

Un chromebook est un ordinateur qui possède le système d'exploitation Chrome OS.

Ces ordinateurs portables sont produits depuis une dizaine d'années et sont équipé du système d'exploitation développé par Google, Chrome OS, pour un prix de 200€ à plus de 700€ (selon les constructeurs, marques, spécifications, ...).

Chrome OS est un système d'exploitation particulier car il adopte une autre vision des autres systèmes d'exploitation plus *traditionnel*.

Ce système a une vision *cloud* de l'ordinateur personnel. De ce fait il est centré autour de la suite office de Google, Google Drive et du navigateur Google Chrome.

Il y a peu d'applications installables disponibles car elles sont accessibles par le web. Notons cependant qu'il est toutefois possible d'installer des applications au travers du Play Store.

Ces machines sont généralement peu puissantes avec un espace de stockage limité. Ceci est dans le sens où les applications et les fichiers ne se situent pas sur l'ordinateur de l'utilisateur mais dans son espace cloud.

## <span id="page-2-0"></span>**1. Mon expérience**

#### <span id="page-2-1"></span>**1.1. Pourquoi j'ai choisi un Chromebook**

Depuis plusieurs années j'utilise une tablette Android pour toutes sortes de choses. Principalement pour lire des articles ou encore regarder des vidéos (YouTube, Netflix, ...).

Depuis peu, ma tablette (Galaxy Tab 3 10.1) emmet des difficultés à fonctionné, jusqu'au moment où elle ne se ralluma point.

J'ai donc réfléchis à quelle tablette me racheter en remplacement.

Finalement, je n'ai pas regardé seulement les tablettes mais aussi les Chromebook et j'ai fini par en acheter un (Acer Chromebook Spin 11).

J'ai fait le choix du Chromebook pour plusieurs raisons.

Premièrement c'était un appareil qui m'intriguait et que je souhaitais essayer un jour. De plus, les Chromebook ont un clavier physique, ce qui est nettement plus agréable pour écrire.

Je souhaitais aussi pouvoir l'utiliser comme une tablette. C'est tout à fait faisable car celui que j'ai choisi est équipé d'un écran tactile et réversible (certains sont détachables de leur clavier). Un autre argument de Google était le fait de pouvoir récupérer toutes ces données dès sa

#### 1. Mon expérience

première connexion et toute la partie cloud. Je dois avouer qu'avoir son environnement presque à l'identique que mon navigateur et de récupérer tous les documents de mon Drive était agréable.

### <span id="page-3-0"></span>**1.2. Comparé à la tablette**

Je trouve que le Chromebook est plus commode, car pour une taille d'écran légèrement supérieur, je ne ressens pas une grosse différence de poids lorsque je l'ai sur les genoux. Je pense que ceci est dû au clavier qui répartit son poids sur une plus grande surface.

Le clavier et le trackpad sont un vrai avantage. Ils me permettent de naviguer sur le web comme j'en ai l'habitude derrière mon ordinateur.

En plus l'écran tactile combiné au fait qu'il soit réversible me permet de profiter des applications du Play Store comme elles l'ont été prévu, c'est à dire, au travers d'un écran tactile.

Je trouve cependant que certaines applications du Play Store s'intègre mal avec le clavier le pavé tactile (Instagram, ou Discord). Cependant d'autres y arrivent très bien ! (Twitter). Je trouve aussi le poids de l'appareil en mode tablette lourd. Ce qui est normal car la tenus de l'appareil est différente.

### <span id="page-3-1"></span>**1.3. Comparé à l'ordinateur**

Un Chromebook est loin d'un ordinateur *classique*. Ne serait-ce que par sa vision de l'ordinateur et son système particulier. De plus, le clavier n'est pas standard, ils diffèrent en fonction des constructeurs.

Généralement au-dessus des touches numériques et à caractère spéciaux on retrouve les touches fonctions (F1, F2, jusqu'à F12). Aujourd'hui sur de plus en plus ces touches sont réaffectées à des utilisations multimédias (augmenter le volume, diminuer la luminosité, ...). Pour garder la compatibilité entre les touches multimédias et fonctions, les constructeurs ont ajouté la touche Fn (généralement entre Ctrl et Super) qui permet de basculer de l'un à l'autre.

Sur mon Chromebook seul les touches multimédias sont présentes et il n'y en a que 10. Il n'y a pas non de touche Super ou Ver Maj.

## i

Ver Maj est remplacée par une autre touche Search qui peut être vue comme la toucha Super classique, pour Chrome OS.

Je suis développeur, c'est pourquoi le fait de ne pas pouvoir installer tous les logiciels que je souhaite me bloque pour travailler avec quotidiennement. Il est néanmoins possible d'avoir un shell Linux, en bêta pour le moment.

Je pense que pour des étudiants qui utilisent leurs ordinateurs comme un support pour des présentations, faire du traitement de texte. Cela peut leur convenir (grâce à la suite Google Office).

#### 1. Mon expérience

i

#### Je ne prends pas en compte que les Chromebooks sont bien souvent moins puissants et ont moins de capacités que des ordinateurs dit *classique*.

De plus, beaucoup d'applications ne sont pas disponibles sur ce système (Gimp, Photoshop, ...). Car il est relativement récent et les applications ne sont peut-être pas faites pour une utilisation cloud (on utilise l'application au travers du navigateur, dans le web).

Au final, je trouve que pour mon utilisation, le Chromebook se situe entre la tablette et l'ordinateur. Mais cela est dû à mon usage particulier de l'ordinateur.

Je pense que cet appareil est très adapté aux étudiants qui n'ont pas de besoins spécifiques par rapport à leurs machines, ou encore aux grands-parents qui utilisent seulement leurs ordinateurs pour naviguer sur le web et lire leurs e-mails.

Cet appareil me semble aussi adapté en tant que premier ordinateur, pour découvrir le web, internet, et se responsabiliser sur la gestion de son premier appareil *technologique*.

Cette approche que Google essaye d'apporter aux ordinateurs portables me semble intéressante. D'une part parce que c'est un usage déjà implanté en partie dans les téléphones et tablette. D'autre part, c'est aussi l'approche qu'Apple semble avoir avec ses appareils. Car tout comme un Mac et un iPhone, le Chromebook permet aussi d'exploiter son téléphone Android. Combiné avec la partie cloud et accessibilité des données.

Je ne retiens que du positif de ce Chromebook. Néanmoins, je pense qu'il faudra attendre encore quelques années pour que son utilisation soit démocratisée et que les développeurs d'applications se penchent sur la production spécifique à ce type d'appareils.